#### **Adobe Photoshop 2021 (Version 22.3.1) Serial Key Download**

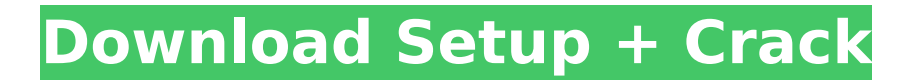

# \* www.youtube.com/ watch?v=BkgofBx4h \_k \* www.onlinephot oshoptutorials.net \* \* www.photoshopfor beginners.com/ ## Adobe Illustrator Adobe Illustrator (illu strator.adobe.com) is an application designed for vectorbased design. The application has been

around for many years. It's the industry standard for desktop publishing applications. Vector graphics are easily scalable, and Illustrator's path and shape tools are easy to use. Illustrator has a system of paths that you can create and manipulate. With a little practice and

# practice, you'll find Illustrator's tools to be easy to use. Adobe supports this program with a large library of tutorials and training videos. \* ## CorelDRAW CorelDRAW (www.co reldraw.com) is a professional-level vector graphics tool created by Corel. It allows for various types of vector

editing: you can create, edit, trace, and transform. It is the industry standard for quick and easy vector creation. It is best suited for fine art and graphic design. ## Photo Montage The Photo Montage program is a good, but fast-to-learn, application that lets you easily create a

digital montage. Photo montage is an easier application than Photoshop, as it is easier to learn and its interface is similar to that of a traditional photo editor. Photo Montage isn't very stable and can be buggy. It does have many add-ons that can open a number of popular image

formats. Photo Montage supports layers, which makes the program easy to learn. Photo Montage can edit grayscale, RGB (Red, Green, Blue), CMYK (Cyan, Magenta, Yellow, Black) and indexed color images. \* www.phot omontage.com

**Adobe Photoshop 2021 (Version 22.3.1) Crack+**

# It is an amazing tool for creating awesome graphics or art. It can also be used to edit photos from your phone. It is an editing software that can be used for both beginners and advanced users. Whether you are looking for creating new websites or designs, web

development, web design, web development strategy, web design inspiration or web design tutorials, you will find everything you need at this website. Photoshop is the best tool for graphic designers, illustrators, and photographers. It has a huge collection of editing

# tools and almost any Photoshop tutorial can be found on the internet. I will soon add any new videos, graphics, tutorials, etc for different Photoshop tools and feature of Adobe Photoshop. Adobe Photoshop is an amazing software, it is packed with creative tools for both beginners and

# advanced users. In addition to editing photos and other graphics, it can also be used to develop websites and design websites that are beautiful and attractive. Let's now see what Photoshop Elements can do and what to do with Photoshop Elements. Adobe Photoshop Elements 15.3

Overview Here are some features that are available in this version: Homepage features a new Photo Collage, which lets you group or drag images on the background, and add text and other effects. You can add High Dynamic Range (HDR), stickers, bevels and frames. There are new photo

# collages and other edits available A new Photos column that lets you preview your photos, and easily play, edit and share them. Select the photos you want to work on in the Photos column by scrolling up or down, then use the touch screen or mouse to do the photo editing. Choose which

photos to include and to exclude, control the order and re-arrange them. New Camera Raw provides a single-click resolution setting for quick photo adjustments. It has a light-table mode, dual image sensor focus, and lens corrections that let you take clearer

photos. Adjustments window now gives you a preview of the final image before you save it. Touch preview mode lets you preview photos as you're taking them, without opening the image file. Touch gestures let you navigate around the canvas quickly. There is now a keyboard shortcut

## that will let you go back and edit the last photo you were working on in the same session. Timelapse video and time 388ed7b0c7

**Adobe Photoshop 2021 (Version 22.3.1) Patch With Serial Key**

# We propose to study the spatial relationships of H+ translocation and K+ activation in platelet activation. K+ activator drugs (sulf obromophthalein and procaine) have been used to enhance K+ transport across the plasma membrane,

# but both drugs are nonspecific in their effects on K+ flux and H+ translocation and therefore our proposal to study their spatial relationships with H+ translocation in platelets is fraught with difficulty. To address the problem, we have produced

monoclonal antibodies to platelet plasma membranes which are activated by thrombin and will use them to study the relationship between K+ activation, H+ translocation and cell shape in different stages of activation. Monoclonal

# antibodies will be used to identify antigens associated with  $H+$ translocation and K+ activation and to measure the spatial relationships of these events in platelet activation by thrombin. The antibodies will be used to study the mechanism of the generation of cell

surface positive charge during platelet activation. To accomplish this goal, monoclonal antibodies will be used to identify proteins which bind H+ and K+ in activated platelet plasma membranes and study their spatial relationship to membrane lesions induced by

thrombin. These studies will provide basic information on the molecular events involved in platelet activation and will contribute to our understanding of events which regulate platelet function.The Mounties are getting their biggest, baddest, most heavily armed police

# cruisers ever, and they're getting them for free. The government of Alberta, Canada's oil and gas-producing province, has been handing out \$67,000 cash to each of the province's RCMP detachments in the name of investigating environmental crimes. One of those

detachments is in Anzac, a northeast Alberta town of approximately 1,200 people. It's also the hometown of Cory Canning, an RCMP officer who wrote a complaint to the Canadian Broadcast Standards Council after being reprimanded for describing it as "the only reason we ever

fly helicopters." ("The only reason we ever fly helicopters" is a common refrain in the RCMP's hockey movies.) But the town is more than the sort of place where hockey moms worry about their sons playing with the wrong girl. It's also, evidently, the site of a lot of

## environmental trouble. A report into the epidemic of airplane tree-killing submitted by the province concludes that, of the

**What's New In Adobe Photoshop 2021 (Version 22.3.1)?**

# 5. The Clone Stamp Tool 6. In the Tools palette, click the Clone Stamp Tool. 7. Click an area of the image and drag over

the destination. 8. Continue dragging to clone the area over to the new position. 9. Your newly cloned area appears in the image. 10. To paste the area, hold down the Ctrl key (Windows) or Command key (Mac) and click and drag the new area to the area you want it to appear. 20.

Selective Lighting Lighting is a great feature that changes the way the lighting on a subject appears. 1. Open your image and click the Lighting Effects option in the Effects panel. 2. Click the Lighting Effects thumbnail in the Effects panel to open the Edit Lighting page. 3.

Check the boxes beside the desired effect. You can also add an exposure slider and a Shadow/Highlight slider. 4. Click OK to apply the lighting effect. 21. Text Because much of what we do with Photoshop involves text, it's an important skill to learn. 1. Open your

# image, select the Type Tool, and begin typing. 2. You can use the Tab key to enter text or to copy text from another program. 3. You can format text using the Direct Selection Tool (White Arrow). Selecting text is the quickest way to make changes to text. 4. The Text Tool lets you create

# text from any picture or clip-

**System Requirements For Adobe Photoshop 2021 (Version 22.3.1):**

# Tutorial: What do you get with Legendary PvP Package #1? 9 Competitive, Raidexclusive titles. Epic PvP title. Get a unique title and unique title portrait that is exclusively available in the PvP realm. Exclusive PvP theme for 9 months.

## If you already have a legendary title from another package, you can keep it, otherwise the titles are available for purchase in the Legends and Rewards section of the Book of Lore. A random title will appear as you are completing raid or PvP quest

[https://jobdahanday.com/adobe-photoshop-2021-version-22-with-license-key-full](https://jobdahanday.com/adobe-photoshop-2021-version-22-with-license-key-full-version-free-mac-win/)[version-free-mac-win/](https://jobdahanday.com/adobe-photoshop-2021-version-22-with-license-key-full-version-free-mac-win/) <https://www.mcgill.ca/iscei/system/files/webform/neldac248.pdf>

[http://joshuatestwebsite.com/adobe-photoshop-2021-version-22-4-2-mem-patch](http://joshuatestwebsite.com/adobe-photoshop-2021-version-22-4-2-mem-patch-product-key-free-download/)[product-key-free-download/](http://joshuatestwebsite.com/adobe-photoshop-2021-version-22-4-2-mem-patch-product-key-free-download/)

[https://ourlittlelab.com/photoshop-cc-crack-exe-file-download-for-windows](https://ourlittlelab.com/photoshop-cc-crack-exe-file-download-for-windows-final-2022/)[final-2022/](https://ourlittlelab.com/photoshop-cc-crack-exe-file-download-for-windows-final-2022/)

<http://turismoaccesiblepr.org/?p=8804>

[https://www.disputingblog.com/wp-content/uploads/2022/07/Adobe\\_Photoshop\\_20](https://www.disputingblog.com/wp-content/uploads/2022/07/Adobe_Photoshop_2022__Patch_full_version___Incl_Product_Key_Latest.pdf) 22<sup> Patch</sup> full\_version Lincl\_Product\_Key\_Latest.pdf

[https://www.wnewbury.org/sites/g/files/vyhlif1436/f/uploads/policy\\_on\\_rental\\_of\\_to](https://www.wnewbury.org/sites/g/files/vyhlif1436/f/uploads/policy_on_rental_of_town_facilities_and_application_08_06_2018_0.pdf) [wn\\_facilities\\_and\\_application\\_08\\_06\\_2018\\_0.pdf](https://www.wnewbury.org/sites/g/files/vyhlif1436/f/uploads/policy_on_rental_of_town_facilities_and_application_08_06_2018_0.pdf)

[https://qtolk.com/upload/files/2022/07/B7pZCAplFnEgOYTksQVi\\_05\\_3f02744d82a4](https://qtolk.com/upload/files/2022/07/B7pZCAplFnEgOYTksQVi_05_3f02744d82a4c03f7b2e947e88b4c6de_file.pdf) [c03f7b2e947e88b4c6de\\_file.pdf](https://qtolk.com/upload/files/2022/07/B7pZCAplFnEgOYTksQVi_05_3f02744d82a4c03f7b2e947e88b4c6de_file.pdf)

<https://practicea.com/photoshop-cs6-crack-with-registration-code-mac-win-latest/> [https://alfagomeopatia.ru/wp-](https://alfagomeopatia.ru/wp-content/uploads/photoshop_2021_version_2200_download.pdf)

[content/uploads/photoshop\\_2021\\_version\\_2200\\_download.pdf](https://alfagomeopatia.ru/wp-content/uploads/photoshop_2021_version_2200_download.pdf)

[https://nysccommunity.com/advert/photoshop-cs5-product-key-product-key-pc](https://nysccommunity.com/advert/photoshop-cs5-product-key-product-key-pc-windows-2022/)[windows-2022/](https://nysccommunity.com/advert/photoshop-cs5-product-key-product-key-pc-windows-2022/)

[https://sjdistributions.com/adobe-photoshop-2022-version-23-with-full-keygen](https://sjdistributions.com/adobe-photoshop-2022-version-23-with-full-keygen-download-for-windows-latest/)[download-for-windows-latest/](https://sjdistributions.com/adobe-photoshop-2022-version-23-with-full-keygen-download-for-windows-latest/)

<https://soundstorm.online/wp-content/uploads/2022/07/sandest.pdf> <http://www.vclouds.com.au/?p=720466>

[https://heidylu.com/photoshop-2022-version-23-serial-key-keygen-for-lifetime](https://heidylu.com/photoshop-2022-version-23-serial-key-keygen-for-lifetime-download-for-windows/)[download-for-windows/](https://heidylu.com/photoshop-2022-version-23-serial-key-keygen-for-lifetime-download-for-windows/)

<https://ividenokkam.com/ads/advert/photoshop-2022-version-23-free-3264bit/> [https://www.cakeresume.com/portfolios/adobe-photoshop-cc-2014-crack-file-only](https://www.cakeresume.com/portfolios/adobe-photoshop-cc-2014-crack-file-only-license)**[license](https://www.cakeresume.com/portfolios/adobe-photoshop-cc-2014-crack-file-only-license)** 

[https://countymonthly.com/advert/adobe-photoshop-cs5-hack-with-product-key](https://countymonthly.com/advert/adobe-photoshop-cs5-hack-with-product-key-download/)[download/](https://countymonthly.com/advert/adobe-photoshop-cs5-hack-with-product-key-download/)

<http://joshuatestwebsite.com/photoshop-cs6-crack-patch-keygen-for-lifetime-free/> [https://palscity.ams3.digitaloceanspaces.com/upload/files/2022/07/OQELNeJOpXKl](https://palscity.ams3.digitaloceanspaces.com/upload/files/2022/07/OQELNeJOpXKlNPbBPzhR_05_00a3003a53499d984b38bd10d0f9763f_file.pdf) [NPbBPzhR\\_05\\_00a3003a53499d984b38bd10d0f9763f\\_file.pdf](https://palscity.ams3.digitaloceanspaces.com/upload/files/2022/07/OQELNeJOpXKlNPbBPzhR_05_00a3003a53499d984b38bd10d0f9763f_file.pdf) [https://www.oakland-](https://www.oakland-nj.org/sites/g/files/vyhlif1026/f/uploads/borough_calendar_2022.pdf)

[nj.org/sites/g/files/vyhlif1026/f/uploads/borough\\_calendar\\_2022.pdf](https://www.oakland-nj.org/sites/g/files/vyhlif1026/f/uploads/borough_calendar_2022.pdf) [https://www.promorapid.com/upload/files/2022/07/kYm3nsZCJnreAmvr1UfL\\_05\\_00](https://www.promorapid.com/upload/files/2022/07/kYm3nsZCJnreAmvr1UfL_05_00a3003a53499d984b38bd10d0f9763f_file.pdf) [a3003a53499d984b38bd10d0f9763f\\_file.pdf](https://www.promorapid.com/upload/files/2022/07/kYm3nsZCJnreAmvr1UfL_05_00a3003a53499d984b38bd10d0f9763f_file.pdf)

[https://kalapor.com/photoshop-2022-version-23-0-1-nulled-keygen-for-lifetime](https://kalapor.com/photoshop-2022-version-23-0-1-nulled-keygen-for-lifetime-latest/)[latest/](https://kalapor.com/photoshop-2022-version-23-0-1-nulled-keygen-for-lifetime-latest/)

[http://amrega.yolasite.com/resources/Adobe-Photoshop-2021-Version-2242-serial](http://amrega.yolasite.com/resources/Adobe-Photoshop-2021-Version-2242-serial-number-and-product-key-crack--License-Key-Download-Latest.pdf)[number-and-product-key-crack--License-Key-Download-Latest.pdf](http://amrega.yolasite.com/resources/Adobe-Photoshop-2021-Version-2242-serial-number-and-product-key-crack--License-Key-Download-Latest.pdf)

[https://www.spanko.net/upload/files/2022/07/uSWHpc4STnteTEm9DsTs\\_05\\_3f0274](https://www.spanko.net/upload/files/2022/07/uSWHpc4STnteTEm9DsTs_05_3f02744d82a4c03f7b2e947e88b4c6de_file.pdf) [4d82a4c03f7b2e947e88b4c6de\\_file.pdf](https://www.spanko.net/upload/files/2022/07/uSWHpc4STnteTEm9DsTs_05_3f02744d82a4c03f7b2e947e88b4c6de_file.pdf)

[https://p2p-tv.com/wp-content/uploads/2022/07/Adobe\\_Photoshop\\_CC.pdf](https://p2p-tv.com/wp-content/uploads/2022/07/Adobe_Photoshop_CC.pdf) <https://lucviet.com/adobe-photoshop-cc-2014-for-pc/>

<https://bharatlive.net/photoshop-2021-mac-win-updated-2022/>

[https://media.smaskstjohnpaul2maumere.sch.id/upload/files/2022/07/k9bAjZKYvv](https://media.smaskstjohnpaul2maumere.sch.id/upload/files/2022/07/k9bAjZKYvvdabL8CyWDm_05_00a3003a53499d984b38bd10d0f9763f_file.pdf) [dabL8CyWDm\\_05\\_00a3003a53499d984b38bd10d0f9763f\\_file.pdf](https://media.smaskstjohnpaul2maumere.sch.id/upload/files/2022/07/k9bAjZKYvvdabL8CyWDm_05_00a3003a53499d984b38bd10d0f9763f_file.pdf)

https://wo.barataa.com/upload/files/2022/07/ryNyW9cQ2cugwdkILCvU\_05\_00a300 [3a53499d984b38bd10d0f9763f\\_file.pdf](https://wo.barataa.com/upload/files/2022/07/ryNyW9cQ2cugwdkJLCvU_05_00a3003a53499d984b38bd10d0f9763f_file.pdf)